# **1. Multimedia and Desktop Publishing**

#### **1. Define. Multimedia**

It allows the users to combine and change data from various sources like image, text, graphics, audio and video to a single platform. EDITENTAL ELECTRISTS<br>
1.<br>
1. Define. Multimedia<br>
It allows the users to<br>
graphics, audio and vi<br>
2. List out Multimedia has five n **timedia and Desktop Publishing<br>ne and change data from various sources like image, text,<br>b a single platform.<br>nents<br>components like text, images, sound, video and animation.<br>tion team members** COMPOTER APPERENTION **ultimedia and Desktop Publishing**<br>abine and change data from various sources like image, text,<br>to a single platform.<br>ponents<br>r components like text, images, sound, video and animation.

# **2. List out Multimedia components**

Multimedia has five major components like text, images, sound, video and animation.

# **3. List out Multimedia production team members**

Production Manager, Content Specialist, Script Writer, Text Editor, Multimedia Architect, Computer Graphic Artist, Audio and Video Specialist, Computer Programmer, Web master

# **4. Write roles and responsibilities of Production team members**

- **1. Conceptual Analysis and Planning:** It identifies a theme, budget and content on that selected theme Extrast, Addio and Video Specialist, Computer<br>ities of Production team members<br>id Planning: It identifies a theme, budget and content on<br>ne theme is finalized objectives, goals and activities are<br>software travel communicat Filter Artist, Addio and Video specialist, Computer<br>
r<br>
bilities of Production team members<br>
and Planning: It identifies a theme, budget and content on<br>
the theme is finalized objectives, goals and activities are<br>
redia pr
- **2. Project design:** Once the theme is finalized objectives, goals and activities are drawn for the multimedia project Programmer, Web ma<br>
4. Write roles and respo<br>
1. Conceptual Analt<br>
that selected the<br>
2. Project design: O<br>
drawn for the mu Architect, Compute<br>Programmer, Web<br>4. Write roles and res<br>1. Conceptual An<br>that selected tl<br>2. Project design:<br>drawn for the r
	- **3. Budgeting:** Hardware, Software, travel, communication and publishing is estimated for all the multimedia projects
	- **4. Testing:** It is tested with different browsers like Internet Explorer, Chrome, Mozilla and Netscape Navigator.
	- **5. Delivering the Multimedia Product:** Multimedia applications are best delivered on CD/DVD or in Website.

# **5. Explain in detail about Production team Roles and Responsibilities.**

 **1.Production Manager:** The Production manager should be an good in technology, communication skills and budget management skills. Wozilla and Netset<br>Mozilla and Netset<br>5. Delivering the M<br>on CD/DVD or in<br>5. Explain in detail about<br>1.Production Manage<br>communication skills Trumerent browsers the internet Explorer, Chronie,<br>lavigator.<br>edia Product: Multimedia applications are best delivered<br>te.<br>duction team Roles and Responsibilities.<br>ne Production manager should be an good in technology,<br>udg 4. **Example 12** It is the<br>Mozilla and Net<br>5. **Delivering the**<br>on CD/DVD or<br>5. **Explain in detail ab<br>1.Production Man**<br>communication skil Particular and the membership of the membership of the Navigator.<br> **Example 3** Product: Multimedia applications are best delivered<br>
soite.<br> **Coduction team Roles and Responsibilities.**<br>
The Production manager should be an

 **2.Script Writer:** The script writer visualizes the concepts in 3D environment.

 **3.Multimedia Architect:** The multimedia architect integrates all the multimedia elements like graphics, text, audio, music, video, photos and animation.

 **4.Computer Programmer:** The Computer Programmer writes the lines of code or scripts in the language. Evenients like graphic.<br>
4.Computer Program<br>
scripts in the language<br>
5.Web Master: The<br>
1 | P a g e BY S. DINAKARA xt, audio, music, video, photos and animation.<br> **er:** The Computer Programmer writes the lines of code or<br>
master is to create and maintain internet web page.<br>
M.Sc., M.Phil., COMPUTER INSTRUCTOR, G ADW HSS, KILA elements like grap<br>
4. Computer Prog<br>
scripts in the langua<br>
5. Web Master: Th<br>
1 | P a g e BY S. DINAKAF

 **5.Web Master:** The web master is to create and maintain internet web page.

# **6. Explain about different file formats in multimedia files**

# **1.Text Formats:**

 **RTF:** Rich Text Format is a primary file format introduced by Microsoft for cross platform documents **6.** Explain about different file formats in multimedia files<br>
1.Text Formats:<br>
RTF: Rich Text Format is a primary file format introdu<br>
platform documents<br>
2.Image Formats:<br>
GIF: Graphics Interchange Format is a compressed y Microsoft for cross-<br>
mat. 13-bit color<br>
net. 13-bit color by Microsoft for cross-<br>Format. 13-bit color

# **2.Image Formats:**

- **GIF:** Graphics Interchange Format is a compressed image format. 13-bit color used by GIF format. 6. Explain about different file formats in multimedia fil<br>
1.Text Formats:<br>
RTF: Rich Text Format is a primary file format intro<br>
platform documents<br>
2.Image Formats:<br>
GIF: Graphics Interchange Format is a compressed in<br>
u
	- **JPEG:** Joint Photographic Experts Group is used method of lossy compression for digital images.
	- **3.Audio Formats:**
	- **MP3:** It is most popular format for downloading music.
	- **4.Video File Formats:**
- **AVI:** This file format for Windows. Sound and picture elements are stored in alternate interleaved chunks in the file. MP3: It is most popular format for downloading mus<br>4.Video File Formats:<br>AVI: This file format for Windows. Sound and picture e<br>alternate interleaved chunks in the file.<br>MPEG: It is standard for generating digital video an MP3: It is most popular format for downloading m<br>4.Video File Formats:<br>AVI: This file format for Windows. Sound and picture<br>alternate interleaved chunks in the file.<br>MPEG: It is standard for generating digital video and<br>th
- **MPEG:** It is standard for generating digital video and audio compression under the International Standards Organizaion (ISO) by the group of people mustain are stored in<br>
different compression under<br>
the group of people Nents are stored in<br>a compression under<br>the group of people

# **2. An Introduction to Adobe Pagemaker**

- **1. What is desktop publishing?** DTP is the creation of page layouts for documents using software
- **2. Give some examples of DTP software.** Adobe PageMaker, Adobe InDesign, QuarkXPress
- **3. What is threading text?** The process of connecting text among text blocks is called threading text 1. What is desktop publishing:<br>
DTP is the creation of page layouts for documents using<br>
2. Give some examples of DTP software.<br>
Adobe PageMaker, Adobe InDesign, QuarkXPress<br>
3. What is threading text?<br>
The process of conn where the control of the control of the control of the control of the control of the control of the control of the control of the control of the control of the control of the control of the control of the control of the co 1. What is desktop publishing?<br>
DTP is the creation of page layouts for documents usi<br>
2. Give some examples of DTP software.<br>
Adobe PageMaker, Adobe InDesign, QuarkXPress<br>
3. What is threading text?<br>
The process of connec tware<br>hreading text<br>and the same starting

# **Explain the tools in PageMaker tool box.**

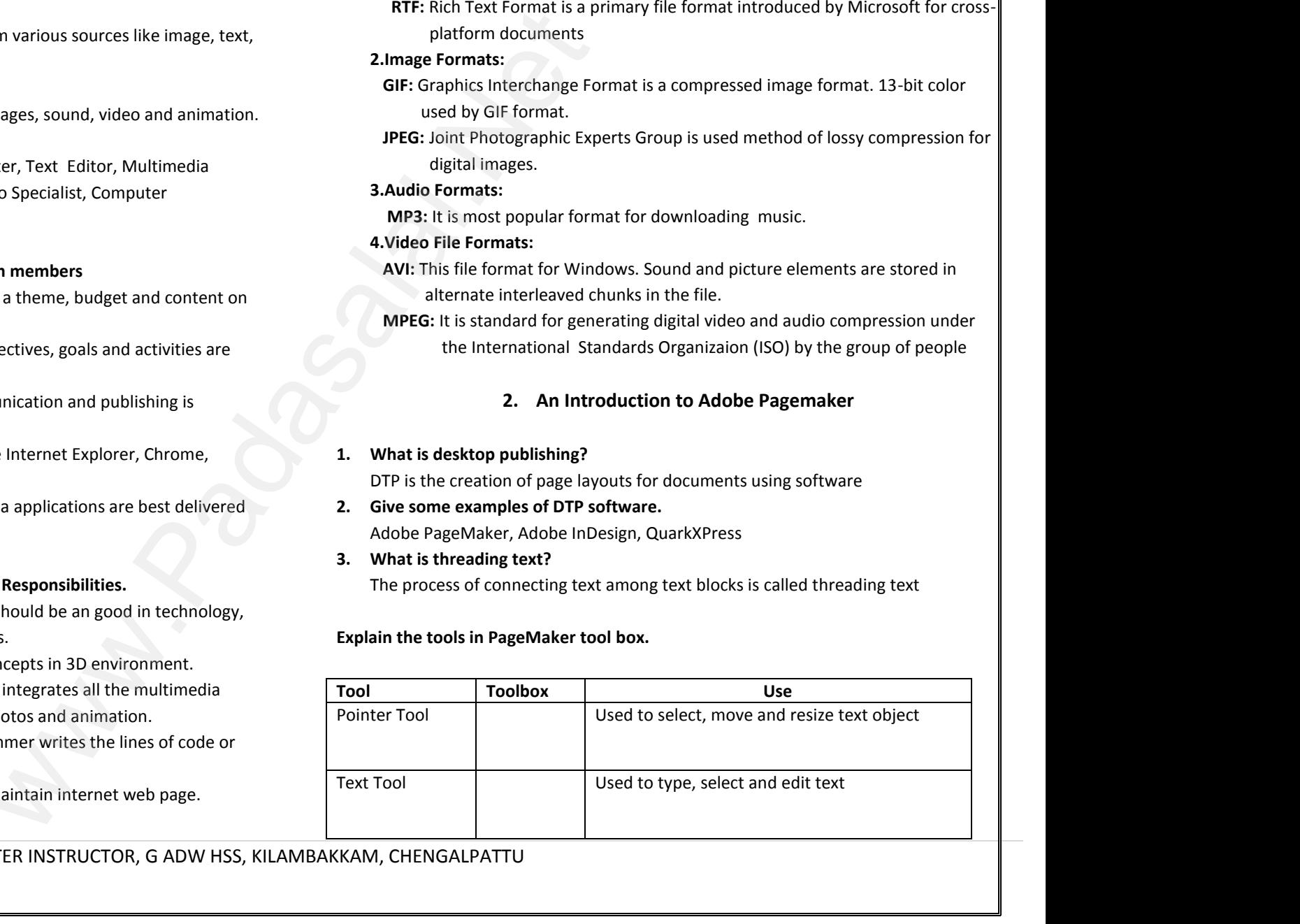

**1 |** P a g e BY S. DINAKARAN., M.Sc., M.Phil., COMPUTER INSTRUCTOR, G ADW HSS, KILAMBAKKAM, CHENGALPATTU

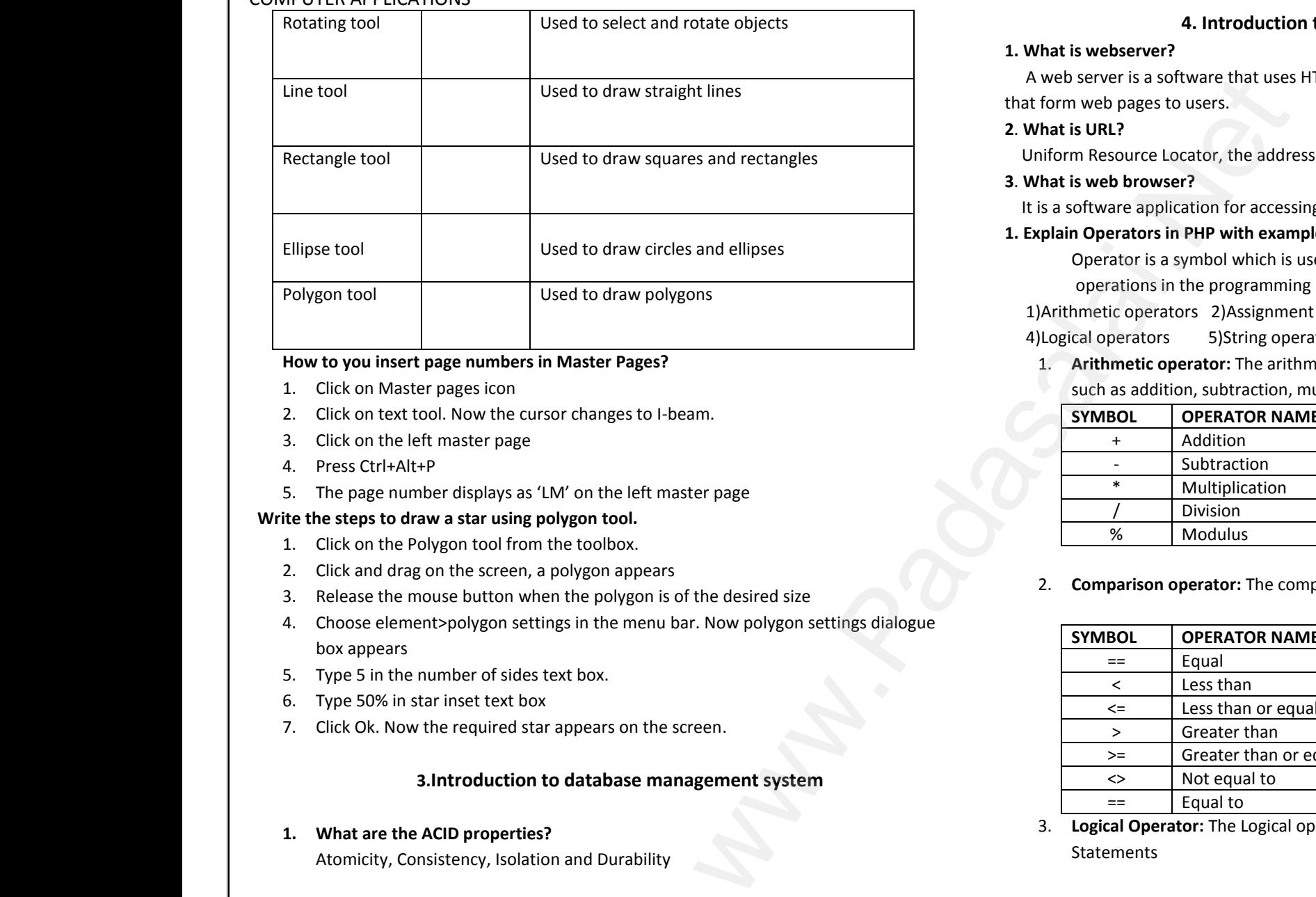

## **How to you insert page numbers in Master Pages?**

- 1. Click on Master pages icon
- 2. Click on text tool. Now the cursor changes to I-beam.
- 3. Click on the left master page
- 4. Press Ctrl+Alt+P
- 5. The page number displays as 'LM' on the left master page

#### **Write the steps to draw a star using polygon tool.**

- 1. Click on the Polygon tool from the toolbox.
- 2. Click and drag on the screen, a polygon appears
- 3. Release the mouse button when the polygon is of the desired size
- 4. Choose element>polygon settings in the menu bar. Now polygon settings dialogue box appears 1. Click on the Polygon t<br>2. Click and drag on the<br>3. Release the mouse by<br>4. Choose element>poly<br>box appears<br>5. Type 5 in the number<br>6. Type 50% in star inset by port tool.<br>
Subsettings in the polygon appears<br>
when the polygon is of the desired size<br>
est tings in the menu bar. Now polygon settings dialogue<br>
est ext box.<br>
Nox<br>
star appears on the screen whe the steps to that a state of the Polygon<br>2. Click and drag on th<br>3. Release the mouse<br>4. Choose element>po<br>box appears<br>5. Type 5 in the numb<br>6. Type 50% in star ins From the toolbox.<br>
een, a polygon appears<br>
in when the polygon is of the desired size<br>
settings in the menu bar. Now polygon settings dialogue<br>
sides text box.<br>
It box<br>
distribution on the series.
	- 5. Type 5 in the number of sides text box.
	- 6. Type 50% in star inset text box
	- 7. Click Ok. Now the required star appears on the screen.

# **3.Introduction to database management system**

**1. What are the ACID properties?**

Atomicity, Consistency, Isolation and Durability

## **4. Introduction to Hypertext Pre-processor**

#### **1. What is webserver?**

 A web server is a software that uses HTTP(Hyper Text Transfer Protocol) to serve the files that form web pages to users. 4. Introduction to Hypertext Pre-pro-<br>What is webserver?<br>A web server is a software that uses HTTP(Hyper Text Transfer<br>t form web pages to users.<br>What is URL?<br>Miform Resource Locator, the address of a specific web page<br>Wha r<br>pcol) to serve the files<br>einternet.<br>Aide Web 4. Introduction to Hypertext Pre-pr<br>
What is webserver?<br>
A web server is a software that uses HTTP(Hyper Text Trans<br>
hat form web pages to users.<br>
What is URL?<br>
Uniform Resource Locator, the address of a specific web page. sor<br>btocol) to serve the files<br>he internet.<br>Wide Web

#### **2**. **What is URL?**

Uniform Resource Locator, the address of a specific web page on the internet.

#### **3**. **What is web browser?**

It is a software application for accessing information on the World Wide Web.

#### **1. Explain Operators in PHP with example**

Operator is a symbol which is used to perform mathematical and logical operations in the programming languages. They are

1)Arithmetic operators 2)Assignment operators 3)Comparison operators

- 4) Logical operators 5) String operators
- 1. **Arithmetic operator:** The arithmetic operators perform arithmetical operations, such as addition, subtraction, multiplication and division. Prators<br>
metical operations,<br>
metical operations, Francia logical<br>perators<br>hmetical operations,

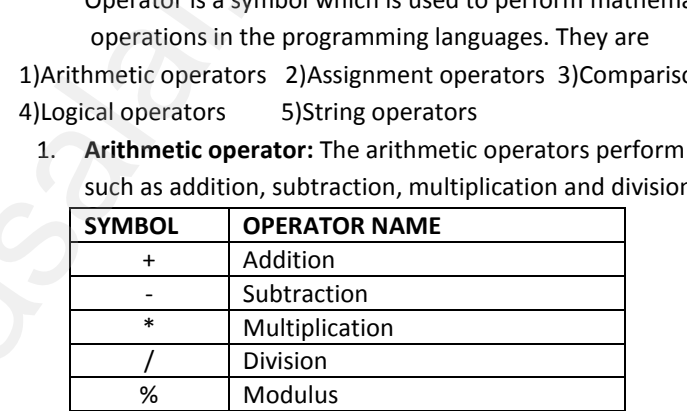

2. **Comparison operator:** The comparison operators compare two values ww.com/watch?com/watch?com/watch?com/watch?com/watch?com/watch?com/watch?com/watch?com/<br>Album watch?com/watch?com/watch?com/watch?com/watch?com/watch?com/watch?com/watch?com/watch?com/watch?com/watc<br>Album watch?com/watch?c two values<br>and the same state of the state of the state of the state of the state of the state of the state of the state of the state of the state of the state of the state of the state of the state of the state of the sta

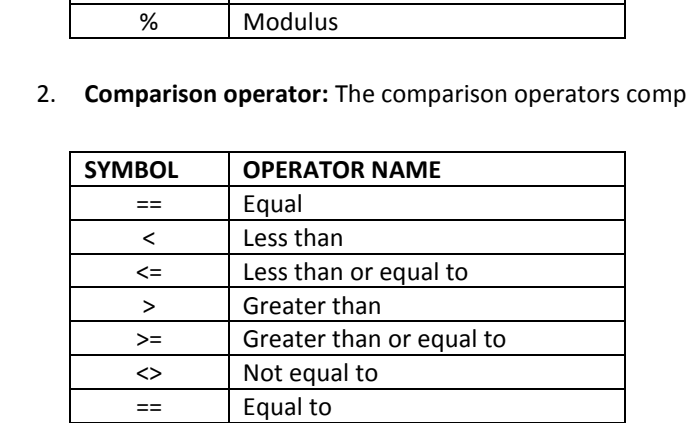

3. **Logical Operator:** The Logical operators are used to combine conditional **Statements**  $\frac{V}{\overline{V}} = \frac{F \times F}{F}$  Equal to<br>3. **Logical Operator:** The Logical operators are used to com<br>Statements<br>KKAM, CHENGALPATTU www.conditional<br>Networks and the same state of the same state of the same state of the same state of the same state of the same state of the same state of the same state of the same state of the same state of the same stat  $\frac{1}{\sqrt{1-\frac{1}{n}}}$ <br>  $\frac{1}{\sqrt{1-\frac{1}{n}}}$ <br>  $\frac{1}{\sqrt{1-\frac{1}{n}}}$ <br>  $\frac{1}{\sqrt{1-\frac{1}{n}}}$ <br>  $\frac{1}{\sqrt{1-\frac{1}{n}}}$ <br>  $\frac{1}{\sqrt{1-\frac{1}{n}}}$ <br>  $\frac{1}{\sqrt{1-\frac{1}{n}}}$ <br>  $\frac{1}{\sqrt{1-\frac{1}{n}}}$ <br>  $\frac{1}{\sqrt{1-\frac{1}{n}}}$ <br>  $\frac{1}{\sqrt{1-\frac{1}{n}}}$ <br>  $\frac{1}{\sqrt{1-\frac{1}{n}}}$ <br> e conditional<br>Networkship<br>Networkship

**2 |** P a g e BY S. DINAKARAN., M.Sc., M.Phil., COMPUTER INSTRUCTOR, G ADW HSS, KILAMBAKKAM, CHENGALPATTU S.INTO<br>
1. What are the ACID pr<br>
Atomicity, Consistence<br>
2 | P a g e BY S. DINAKARA rties?<br>enties?<br>olation and Durability<br>M.Sc., M.Phil., COMPUTER INSTRUCTOR, G ADW HSS, KILA<br>www.padasalan.com 3.Intr<br>
1. What are the ACID<br>
Atomicity, Consiste<br>
2 | P a g e BY S. DINAKAF

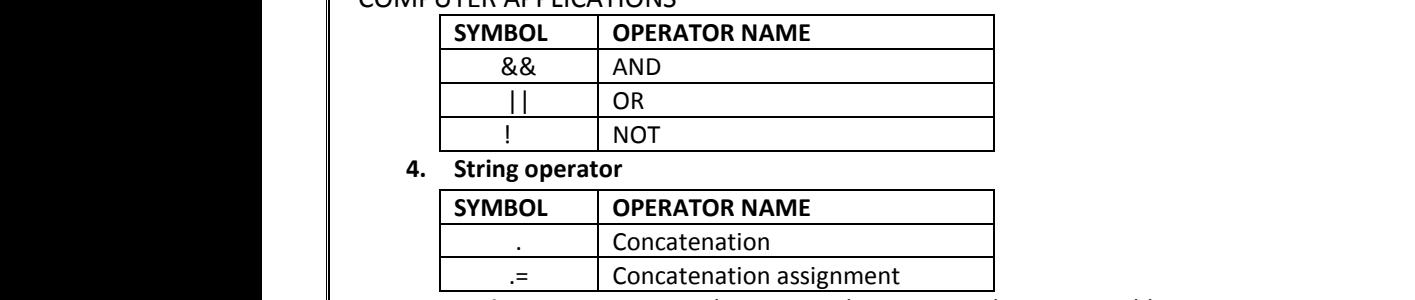

#### **4. String operator**

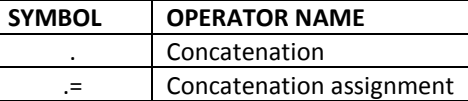

5. **Assignment operator:** They are used to store a value to a variable

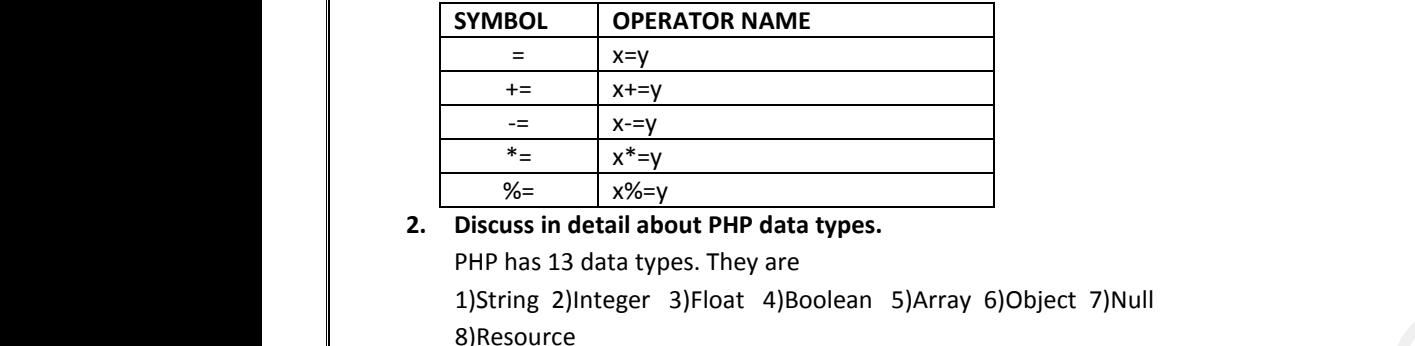

# **2. Discuss in detail about PHP data types.**

PHP has 13 data types. They are

 1)String 2)Integer 3)Float 4)Boolean 5)Array 6)Object 7)Null 8)Resource

# **1. String:**

It is a collection of characters within the double quotes Ex. "Computer Application"

# **2. Integer:**

Integer is a data type which contains non decimal numbers Example \$x=45 Ex. "Computer Applic<br>
2. Integer:<br>
Integer is a data type<br>
Example  $$x=45$ <br>
3. Float:<br>
Float is a data type w<br>
4. Array:<br>
Array is a data type w Contains non decimal numbers<br>
Sontains decimal numbers<br>
The same strategy of the same strategy and the same strategy of the same strategy of the same strategy of the<br>
The same strategy of the same strategy of the same stra Ex. "Computer App<br>
Ex. "Computer App<br>
2. Integer:<br>
Integer is a data typ<br>
Example \$x=45<br>
3. Float:<br>
Float is a data type<br>
4. Array:<br>
Array: metal minimi met de date que de la minimi met de date de la minimi met de date de la minimi metal numbers<br>Contains de cimal numbers<br>Contains de cimal numbers

3. **Float**:

Float is a data type which contains decimal numbers

**4. Array:**

Array is a data type which has multiple values Example \$x=array("tamil", "English", "computer")

**5. Null:**

Null is a special data type which contains no value Example \$x=null Null is a special data t<br>Example \$x=null<br>3 | P a g e BY S. DINAKARA SE Name<br>
Null is a special date<br>
Example \$x=null<br>
3 | P a g e BY S. DINAKAP

# **5. PHP Function and Array**

# 1. **Define. Function in PHP**

A function is a block of segment in a program that perform specific operations

A function is a type of subroutine in a program

## 2**. Define Array. List out the types of array in PHP**

An array is a concept that stores more than one value of same data type in single array variable. 5. PHP Function and Array<br>Define. Function in PHP<br>A function is a block of segment in a program that perform spe<br>A function is a type of subroutine in a program<br>Define Array. List out the types of array in PHP<br>An array is perations<br>a type in single array 5. PHP Function and Array<br>
A function is a block of segment in a program that perform s<br>
A function is a type of subroutine in a program<br>
Define Array. List out the types of array in PHP<br>
An array is a concept that stores  $\begin{array}{c|l} \begin{array}{|l} \hline \end{array} \end{array}$  at type in single array

- Indexed arrays
- Associative array
- Multi-dimensional array

# 3.**Discuss Array concepts and their types**

An array is a concept that stores more than one value of same data type in single array variable.

- **Indexed arrays:** Each element of line array is assigned on index values which commences from 0 and ends with n-1 \$array\_variable=array("indian", "kavin", "nila" GENTRY CONTENT ATTENDED INTERNATIONS Array is a concept that stores more than one value of sand<br>variable.<br> **CENTRY ATTES ARRY CONTENT ATTES ARRY:** Each element of line array is assign<br>
commences from 0 and ends with n-1<br>
S a type in single array<br>index values which<br>and assign it a unique • Multi-dimensional array<br>
Multi-dimensional array<br>
An array is a concept that stores more than one value of s<br>
variable.<br>
• Indexed arrays: Each element of line array is assi<br>
commences from 0 and ends with n-1<br>
\$array\_va ata type in single array<br>on index values which<br>on and assign it a unique
- **Associative array:** you can store your data in a collection and assign it a unique key which you may use for referencing your data Array(key=>value, key=>value,…) A function is a block of segment in a proposition is a type of subtroutine in a problem in a problem in a type of subtroutine in a problem of the society that stores move variable.<br>
• Indexed arrays and control indexed arr
	- **Multi-dimensional array:**An array containing one or more arrays \$student[0][0] "tamil" \$student[0][1]"English"\$student[0][2]"maths" • Multi-dimensional array:An array containing one o<br>
	\$student[0][0] "tamil" \$student[0][1]"English"\$student<br> **6. PHP Control Structures**<br>
	.. Define. Conditional statements in PHP.<br>
	It performs different actions for differe e arrays<br>][2]"maths"<br>nguage. ore arrays<br>:[0][2]"maths"<br>language.

# **6. PHP Control Structures**

www.<br>Padasalai<br>Neti

www.Padasalai.<br>Networkship

# **1. Define. Conditional statements in PHP.**

It performs different actions for different decisions in programing language.

# **2. List out Conditional statements in PHP.**

- If statement
- If-else statement
- If-elseif-else statement
- Switch statement

# **3. Define if statement in PHP**

 It executes a statement if the condition is true. • Switch statement<br>Define if statement in PHP<br>executes a statement if the condition is true.<br>Syntax:<br>if(condition)<br>KKAM, CHENGALPATTU • Switch statement<br>
Superinted in PHP<br>
It executes a statement if the condition is true.<br>
Syntax:<br>
if(condition)<br>
BAKKAM, CHENGALPATTU

# **Syntax:**

if(condition)

**3 |** P a g e BY S. DINAKARAN., M.Sc., M.Phil., COMPUTER INSTRUCTOR, G ADW HSS, KILAMBAKKAM, CHENGALPATTU which contains no value<br>M.Sc., M.Phil., COMPUTER INSTRUCTOR, G ADW HSS, KILA

 { Statements; } **Example:** <?php \$m=70; if(\$m>=35) { echo "pass"; } ?> **4. Explain if else statement in PHP with an example.** if the condition is true it executes a statement1. If the condition is false it executes a statement2 **Syntax:** if(condition) { Statement1; } else { Statement2; } **Example:** <?php \$m=70; if(\$m>=35) { echo "pass"; } else{ echo "fail"; } ?> **5. Explain the if elseif else statement with suitable example.** Multiple conditions can be checked and action is based on the result of the condition **Syntax:** if(condition1) { Statement1; } elseif(condition2) { Statement2; } else { Statement3; } **Example:** <?php \$m=70; if(\$m>=60) { echo "First class"; } elseif(\$m>=35) { echo "pass"; } else { echo "fail"; } ?> values at a time. **Syntax**: Switch(n) { case label1: break; case label2: break; case label3: code to executed if n=label3; break; ……… else {<br>
Statement3;<br>
a<br>
Example:<br>  $\frac{1}{3}$ <br>
Example:<br>  $\frac{1}{3}$ <br>  $\frac{1}{3}$ <br>  $\$ Solution of ELEVAN FEDEVALUES<br>
{<br>
Statements;<br>
}<br> **Example:**<br>  $\langle ?\text{php}$ <br>  $\zeta$ m=70;<br>
if( $\zeta$ m>=35) {<br>
echo "nass" } Statement2;<br>Ise {<br>tatement3;<br>mple:<br>Pohn We can be considered.<br>
If the condition is true it exerts<br>
statement2<br>
Syntax:<br>
If (condition) {<br>
Statement1;<br>
}<br>
else {<br>
Statement2: which are shample.<br>a statement1. If the condition is false it executes a Example:<br>  $\langle$ ?php<br>  $\langle$ m=70;<br>
if( $\langle$ m>=35) {<br>
echo "pass"; }<br>
else{<br>
echo "fail"; }<br>
?><br>
5. Evalain the if elseif else state www.Padasalai.Net  $if (condition1) {\n Statement1;\n } else if (condition2) {\n 4 | P a g e BY S. DINARY$ M.Sc., M.Phil., COMPUTER INSTRUCTOR, G ADW HSS, KILA www.Padasalai.Net CONFOTEN AFFEICATION<br>
{<br>
Statements;<br>
}<br> **Example:**<br>  $\langle ? \text{php}$ <br>  $\zeta$ m=70;<br>
if( $\zeta$ m>=35) {<br>
echo "nass": } Statement2;<br>
}<br>
else {<br>
Statement3;<br>
}<br>
}<br> **xample:**<br>
<?nbn We can be statement<br>
if the condition is true it e<br>
statement2<br> **Syntax:**<br>
if(condition) {<br>
Statement1;<br>
}<br>
else { with an example:<br>ss a statement1. If the condition is false it executes a Example:<br>  $\langle$ ?php<br>  $\hat{\zeta}$ m=70;<br>
if( $\hat{\zeta}$ m>=35) {<br>
echo "pass"; }<br>
else{<br>
echo "fail"; }<br>
?> www.Padasalai.Net syntax.<br>
if(condition1) {<br>
Statement1;<br>
}<br>
elseif(condition2) {<br>
4 | P a g e BY S. DINAKAF break,<br>ase label3:<br>code to executed if n=label3;<br>break;<br>.......<br>BAKKAM, CHENGALPATTU

**6.Explain in detail about Switch statement with an example.** Switch statement work the same as if else if statement as they can check for multiple code to executed if n=label1; code to executed if n=label2; www.Padasalai.Net cho "First class";<br>seif(\$m>=35) {<br>ho "pass";<br>se {<br>ho "fail"; } www.Padasalai.Net Western Statement work the same as it sise it statement as they the<br>alues at a time.<br>tax:<br>tch(n)<br>e label1:<br>meak;<br>e label2: www.padasalai.net www.<br>Padasalai<br>Neti www.Padasalai.Net echo "First class";<br>
}<br>
elseif(\$m>=35) {<br>
echo "pass";<br>
}<br>
else {<br>
echo "fail"; } www.Padasalai.Net Switch statement work the same as it else if statement as the<br>values at a time.<br>witch(n)<br>ase label1:<br>code to executed if n=label1;<br>break; www.padasalai.network.com www.Padasalai.<br>Networkship

**4 |** P a g e BY S. DINAKARAN., M.Sc., M.Phil., COMPUTER INSTRUCTOR, G ADW HSS, KILAMBAKKAM, CHENGALPATTU

default:

code to be executed;

# }

**Example:**

<?php \$color="red"; switch(\$color){ case "red": echo "your favorite color is red"; break; case "blue": echo "your favorite color is blue"; break; case "green": echo "your favorite color is green"; break; default: echo"no color";} ?> COMMOTERTYNT ELECTRICITY<br>
default:<br>
code to be executed;<br>
}<br> **Example:**<br>
<?php<br>
\$color="red";<br>
switch(\$color){<br>
case "red"; case "blue":<br>
echo "your favorite color is bl<br>
break;<br>
case "green":<br>
echo "your favorite color is gi<br>
break;<br>
default:<br>
echo "no color": COMPOTEN APPERENTION<br>
default:<br>
code to be executed;<br>
}<br> **Example:**<br>
<?php<br>
\$color="red";<br>
switch(\$color){<br>
case "red"; Seak;<br>
case "blue":<br>
echo "your favorite color is<br>
break;<br>
case "green":<br>
echo "your favorite color is<br>
break;<br>
default:<br>
echo "no color":

**7. LOOPING STRUCTURE**

#### **1. Define. Loop structure in PHP**

It is an iterative control structures that involves executive the same block of code a specified number of times.

- **2. List out looping structure in PHP** for loop foreach loop while loop do while loop **3. Explain the concepts of for loop with example** 1. Define. Loop structur<br>
It is an iterative contr<br>
specified number of times.<br>
2. List out looping struc<br>
for loop<br>
foreach loop<br>
while loop<br>
do while loop The Contractive Contractive Contractive the same block of code and provide the same block of code and provide the same block of code and provide the same block of code and provide the same block of code and provide the sam 1. Define. Loop struct<br>
It is an iterative cor<br>
specified number of times.<br>
2. List out looping strue<br>
for loop<br>
foreach loop<br>
while loop<br>
do while loop PHP<br>
PHP<br>
PHP<br>
P in PHP<br>
PHP
	- It execute a block of code a specified number of times

# **Syntax:**

for(init counter; test counter; increment counter)

{

Code to be executed;

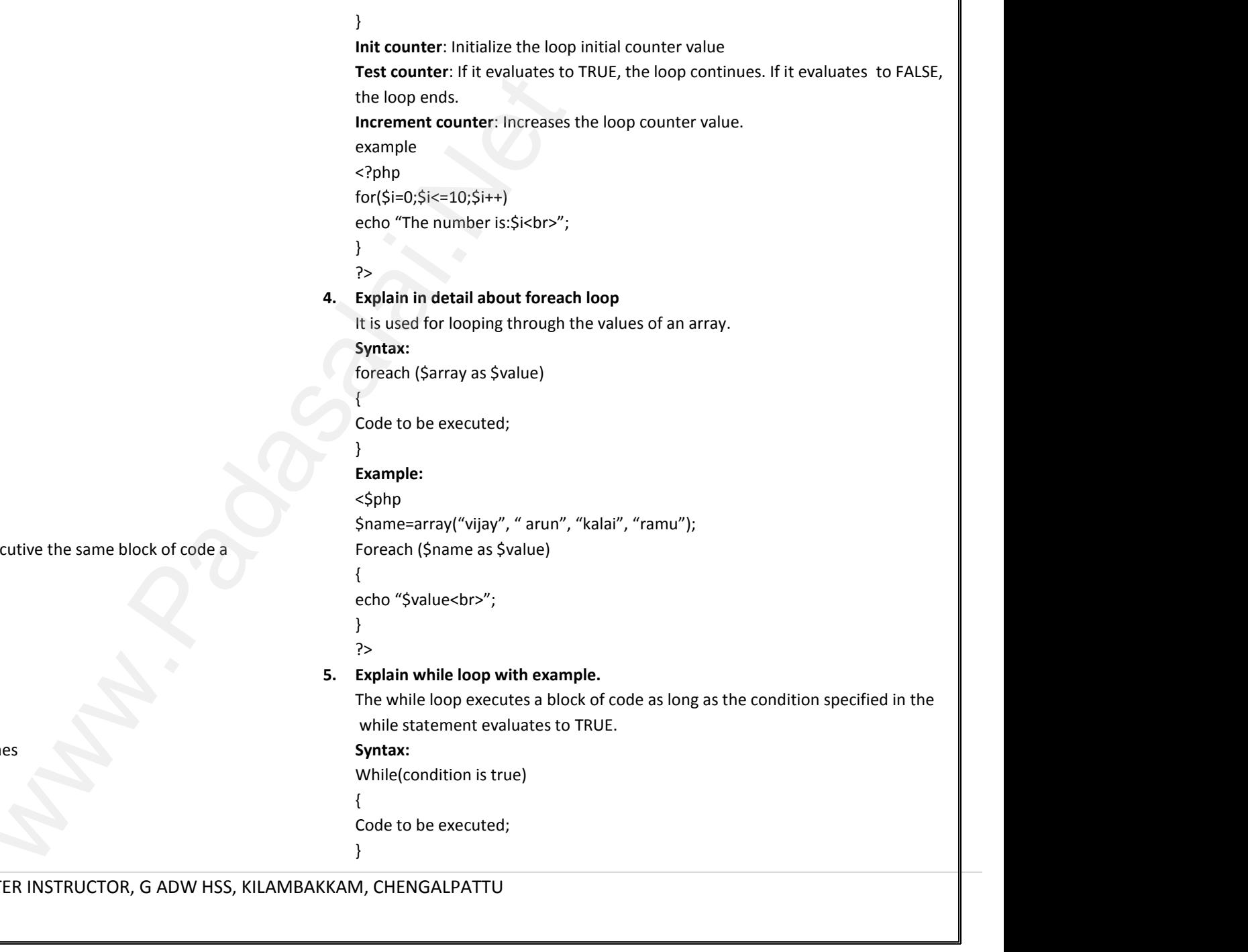

**5 |** P a g e BY S. DINAKARAN., M.Sc., M.Phil., COMPUTER INSTRUCTOR, G ADW HSS, KILAMBAKKAM, CHENGALPATTU Mexecute d'Biock of de Syntax:<br>
for(init counter; test de la Code to be executed;<br>
5 | P a g e BY S. DINAKARA wher; increment counter)<br>M.Sc., M.Phil., COMPUTER INSTRUCTOR, G ADW HSS, KILL We execute a block of<br>
Syntax:<br>
for(init counter; tes<br>
{<br>
Code to be execute<br>
5 | P a g e BY S. DINAKAF

 $w_i$ 

**Kindly send me your questions and answerkeys to us : Padasalai.Net@gmail.com**

}

#### **Example:**

 $<$ /php

n=1;

#### while(\$n<=10){

echo " number: \$n<br>": }

#### ?>

6. **Explain the process Do while loop** Example:<br>  $\frac{1}{2}$ <br>  $\frac{1}{2}$ <br>  $\frac{1}{2}$ <br>  $\frac{1}{2}$ <br>  $\frac{1}{2}$ <br>  $\frac{1}{2}$ <br>  $\frac{1}{2}$ <br>  $\frac{1}{2}$ <br>  $\frac{1}{2}$ <br>
6. Explain the process D<br>
The do-while loop is Example:<br>  $\frac{1}{2}$ <br>  $\frac{1}{2}$ <br>
5.<br>  $\frac{1}{2}$ <br>
5.<br>  $\frac{1}{2}$ <br>
5.<br>

The do-while loop is always similar to the while loop but executes a block of code at least once before evaluating the condition. **Example 18 Section**<br>Intervention<br>Intervention the while loop but executes a block of code at while loop<br>www.similar.to.the while loop but executes a block of code at

#### **Syntax:**

# do

# {

Code to be executed;  $\begin{array}{c}\n\downarrow \text{odd} \\
\downarrow \text{code to be executed;} \\
\downarrow \text{while}(\text{condition is tr} \\
\downarrow \text{Example:} \\
\downarrow \text{fapp} \\
n=1;\n\end{array}$ b<br>do<br>{<br>code to be execute<br>} while(condition is<br>**Example:**<br><br><br>/php<br>n=1;<br>do

} while(condition is true)

#### **Example:**

 $<$ /php

```
n=1;
```
do

```
{
```
echo " number:Sn<br>":

} while(\$n<=10)

```
?>
```
# **8.Forms and Files**

# **1. What is form validation in PHP?**

Validation is a process of checking the input data submitted by the user from client machine. gives the manufacture of the set of the set of the validation is a product of the matchine.<br>
2. Differentiate Get  $\alpha$ 8. Forms and Files<br>
n in PHP?<br>
of checking the input data submitted by the user from while( $\sin 2\pi$ )<br>
Postal ( $\sin 2\pi$ )<br>
Postal is form v<br>
Validation is a<br>
client machine<br>
2. Differentiate 8. Forms and Files<br>ion in PHP?<br>s of checking the input data submitted by the user from

# **2. Differentiate Get and Post method**

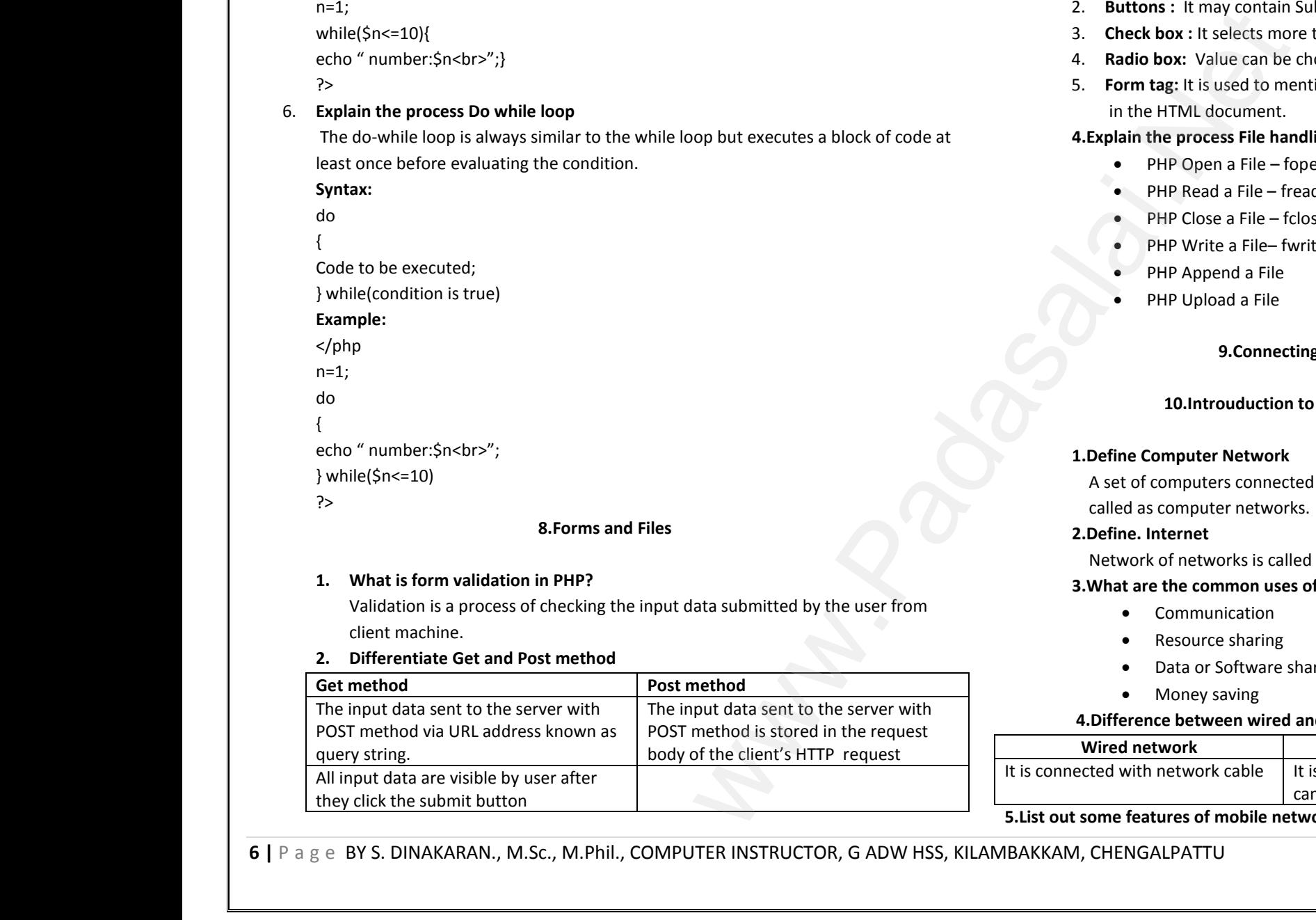

#### **3.Discuss in detail about HTML form controls**

- 1. **Text inputs:** It contains textbox and text area controls
- 2. **Buttons :** It may contain Submit, Reset and Cancel button
- 3. **Check box :** It selects more than one value
- 4. **Radio box:** Value can be chosen at a time
- 5. **Form tag:** It is used to mention a method and control the entire form controls in the HTML document. 3. Discuss in detail about HTML form controls<br>1. Text inputs: It contains textbox and text area contr<br>2. Buttons : It may contain Submit, Reset and Cancel<br>3. Check box : It selects more than one value<br>4. Radio box: Value c n<br>
entire form controls<br>
and the same state of the state of the state of the state of the state of the state of the state of the state of the state of the state of the state of the state of the state of the state of the st 3. Discuss in detail about HTML form controls<br>1. Text inputs: It contains textbox and text area con<br>2. Buttons : It may contain Submit, Reset and Canc<br>3. Check box : It selects more than one value<br>4. Radio box: Value can b Example 20<br>and the entire form controls

#### **4.Explain the process File handling**

- PHP Open a File fopen()
- PHP Read a File fread()
- PHP Close a File fclose() • PHP Close a File – fclose()<br>• PHP Write a File– fwrite()<br>• PHP Append a File<br>• PHP Upload a File<br>• 9.Connecting PHP and Mysql • PHP Close a File – ficlose()<br>• PHP Write a File – fwrite()<br>• PHP Append a File<br>• PHP Upload a File<br>• 9.Connecting PHP and Mysql
	- PHP Write a File– fwrite()
	- PHP Append a File
	- PHP Upload a File

# **9.Connecting PHP and Mysql**

#### **10.Introuduction to Computer Networks**

#### **1.Define Computer Network**

A set of computers connected together for the purpose of sharing resources is called as computer networks. **Example 1. Define Computer Network**<br>
A set of computers connected together for the purpo<br>
called as computer networks.<br> **2.Define. Internet**<br>
Network of networks is called Internet<br> **3.What are the common uses of compute** haring resources is<br>and the same state of the state of the state of the state of the state of the state of the state of the state of the state of the state of the state of the state of the state of the state of the state o **1. Define Computer Network**<br>
A set of computers connected together for the purp<br>
called as computer networks.<br> **2. Define. Internet**<br>
Network of networks is called Internet<br> **3. What are the common uses of computer networ** F sharing resources is<br>and the same state of the state of the state of the state of the state of the state of the state of the state of the state of the state of the state of the state of the state of the state of the stat

www.Padasalai.Net

www.Padasalai.Net

#### **2.Define. Internet**

Network of networks is called Internet

#### **3.What are the common uses of computer network?**

- Communication
- Resource sharing
- Data or Software sharing
- Money saving

#### **4.Difference between wired and wireless networks.**

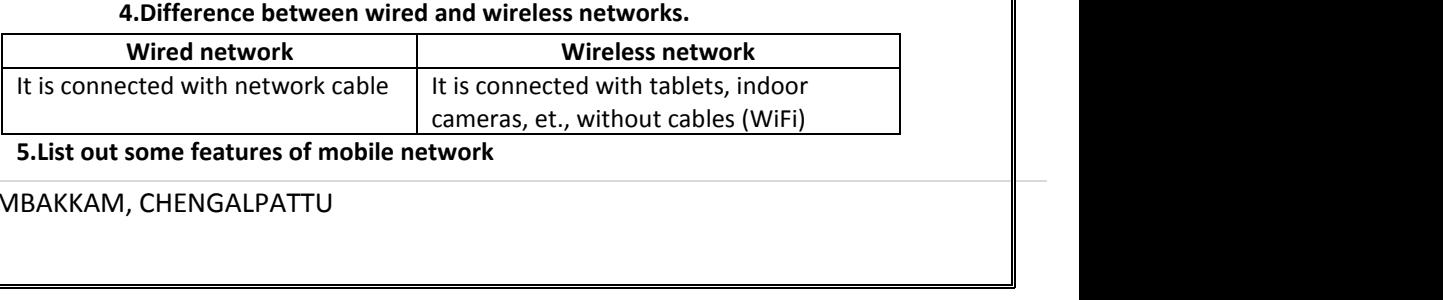

#### **5.List out some features of mobile network**

**6 |** P a g e BY S. DINAKARAN., M.Sc., M.Phil., COMPUTER INSTRUCTOR, G ADW HSS, KILAMBAKKAM, CHENGALPATTU

- Less consumption of power is used by mobile devices comparing with a single transmitter Solution Fig. 12. Let the Contract Contract Contract Contract Contract Contract Contract Contract Contract Contract Contract Contract Contract Contract Contract Contract Contract Contract Contract Contract Contract Contrac is used by mobile devices comparing with a single<br>
stransmitter<br>
metworks<br>
over long distances<br>
e money saving?<br>
sting, it's important financial argent for accoriation CONFOTEN AFFEICATION<br>
• Less consumption c<br>
transmitter<br>
• Huge capacity than<br>
6.List out some usefulness c<br>
• Group information<br>
• Broadcast announc<br>
7.How computer networks er is used by mobile devices comparing with a single<br>e transmitter<br>al networks<br>g over long distances<br>ts<br>the money saving?
	- Huge capacity than a large transmitter

# **6.List out some usefulness of social networks**

- Group information sharing over long distances
- Broadcast announcements

## **7.How computer networks saves the money saving?**

- Using the computer networking, it's important financial aspect for organization because it saves money
- It reduces the paper work, man power and save the time

**11. Network Examples and Protocols** man power and save the time<br>
Network Examples and Protocols<br>
ViFi<br>
to Internet<br>
s<br>
a network? et the time<br>1. Network Examples and Protocols<br>F WiFi<br>in to Internet<br>fits<br>fits<br>ile network?

# **1. List out the benefits of WiFi**

- It provides connection to Internet
- Flexibility of LAN
- Ensures connectivity
- Low costs, high benefits

# **2.What is the use of mobile network?** It reduces the paper v<br>
1. List out the benefit<br>
• It provides conne<br>
• Flexibility of LAN<br>
• Ensures connecti<br>
• Low costs, high b<br>
2. What is the use of r • It reduces the pape<br>
• It provides con<br>
• It provides con<br>
• Flexibility of LA<br>
• Ensures connee<br>
• Low costs, high<br>
• Low costs, high<br>
• Low costs, high

- Improved network capability
- Greater access to modern apps
- **3. Expand: HTTP, HTTPS, FTP** 3. Expand: HTTP,<br>
• HTTP: Hyp<br>
• HTTPS: Hy<br>
• FTP: File Ti<br>
4. How many typ<br>
• Active RFII<br>
• Passive RF<br>
5. Explain about 1
	- **HTTP:** Hypertext Transfer Protocol
	- **HTTPS:** Hypertext Transfer Protocol Secure
	- **FTP:** File Transfer Protocol
	- **4. How many types of RFID system available and what are they?**
		- Active RFID
		- Passive RFID
	- **5. Explain about the development, merits and demerits in mobile networks** 3. Expand: HTTP, H'<br>
	• HTTP: Hyper<br>
	• HTTPS: Hype<br>
	• FTP: File Tran<br>
	4. How many types<br>
	• Active RFID<br>
	• Passive RFID<br>
	5. Explain about the FTP<br>Pransfer Protocol<br>Protocol<br>ID system available and what are they?<br>Protocol<br>Propment, merits and demerits in mobile networks S, FTP<br>Transfer Protocol<br>It Transfer Protocol Secure<br>Protocol<br>RFID system available and what are they?<br>Welopment, merits and demerits in mobile networks
		- First Generation (1G) 1981-NMT launch
		- Second Generation (2G) 1991-GSM launch
		- Second to Third Generation Bridge (2.5) 2000-GPRS launch
		- Third Generation (3G) 2003 UK 3G launch
		- Fourth Generation (4G) 2007
		- Fifth Generation (5G) 2019+

# **Merits:**

- $\bullet$  Higher efficiency and productivity of staff
- Greater access to modern apps and services Merits:<br>
• Higher efficiency and productivity of staff<br>
• Greater access to modern apps and servic<br>
• Improved networking capabilities<br>
Demerits:<br>
• More costs<br>
• Workplace distractions Merits:<br>
• Higher efficiency and productivity of sta<br>
• Greater access to modern apps and ser<br>
• Improved networking capabilities<br>
Demerits:<br>
• More costs<br>
• Workplace distractions
	- Improved networking capabilities

# **Demerits:**

- More costs
- Workplace distractions
- Additional training needs
- Increased IT security needs
- **6. Discuss about OSI model with its layers**

Physical Layer: This 1<sup>st</sup> layer, defines the electrical and physical specifications for devices

www.Padasalai.Net

www.Padasalai.Net

**Data Link Layer:** This 2<sup>nd</sup> layer, guarantees that the data transmitted are free of errors **B.** Discuss about OSI model with its layers<br>
Physical Layer: This 1<sup>st</sup> layer, defines the electrical a<br>
for devices<br>
Data Link Layer: This 2<sup>nd</sup> layer, guarantees that the<br>
of errors<br>
Network Layer: This 3<sup>rd</sup> layer, re resident provides are freed and process that a successfully discussed as a successfully 6. Discuss about OSI model with its layers<br>
Physical Layer: This 1<sup>st</sup> layer, defines the electrica<br>
for devices<br>
Data Link Layer: This 2<sup>nd</sup> layer, guarantees that t<br>
of errors<br> **Network Layer:** This 3<sup>rd</sup> layer, respons physical specifications<br>
a transmitted are free<br>
of data packets using<br>
data sucessfully

**Network Layer:** This 3<sup>rd</sup> layer, responsible for routing of data packets using IP Addressing

**Transport Layer:** This 4<sup>th</sup> layer, guarantees sending of data sucessfully **Session Layer:** This 5<sup>th</sup> layer, controls dialogues between computers **Presentation Layer:** This 6<sup>th</sup> layer, does the translation of data to next layer **Application Layer:** This 7<sup>th</sup> layer, acts as the user interface

# **7. Compare Internet, Intranet and Extranet**

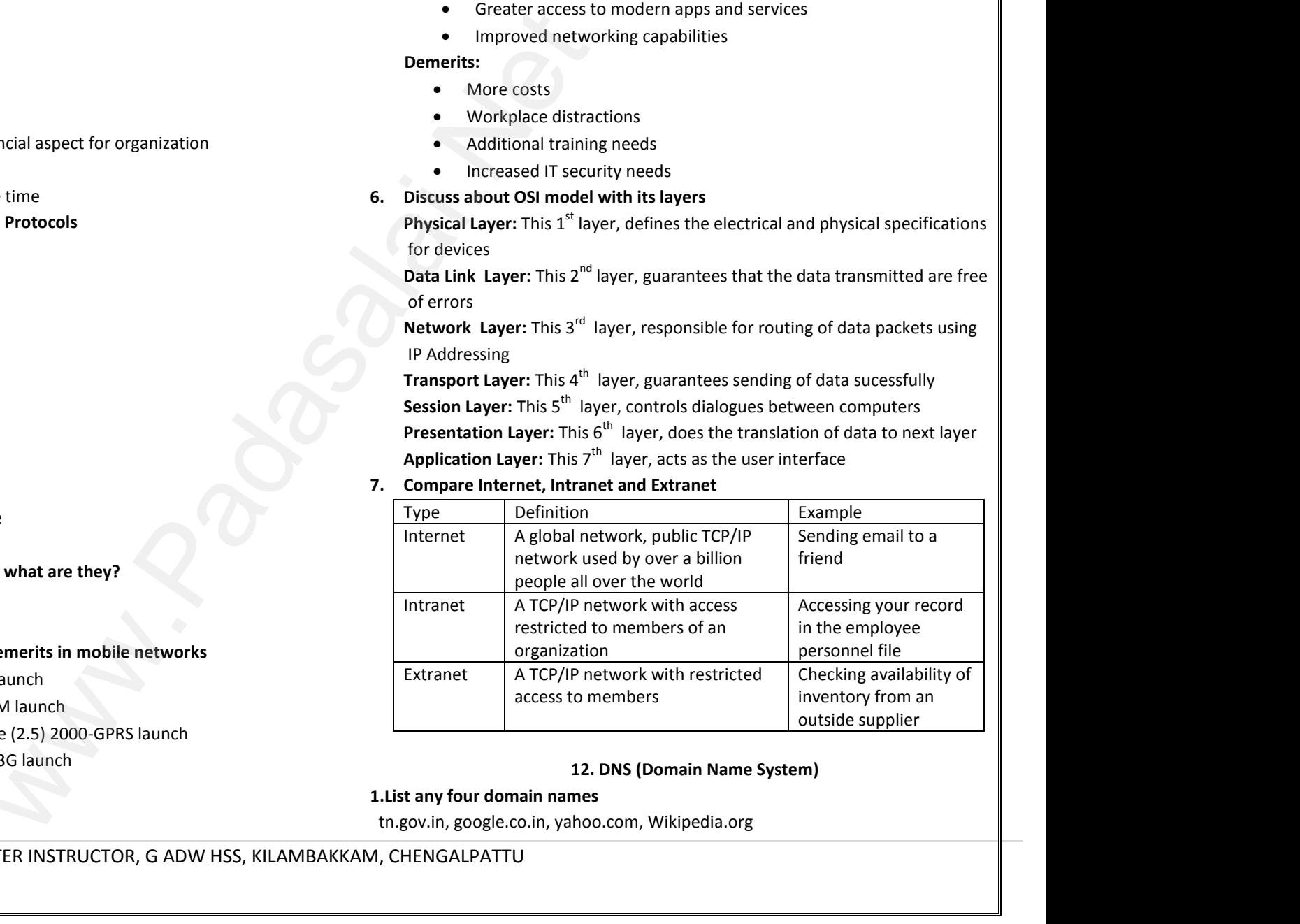

# **12. DNS (Domain Name System)**

# **1.List any four domain names**

tn.gov.in, google.co.in, yahoo.com, Wikipedia.org 12. DNS (Domain Name System 1.<br>
12. DNS (Domain Name System 1.<br>
1. List any four domain names<br>
tn.gov.in, google.co.in, yahoo.com, Wikipedia.org<br>
KKAM, CHENGALPATTU 12. DNS (Domain Name Sy<br>1.List any four domain names<br>tn.gov.in, google.co.in, yahoo.com, Wikipedia.org<br>3AKKAM, CHENGALPATTU

**7 |** P a g e BY S. DINAKARAN., M.Sc., M.Phil., COMPUTER INSTRUCTOR, G ADW HSS, KILAMBAKKAM, CHENGALPATTU e Seco<br>
Phire<br>
Page BY S. DINAKARA<br>
Page BY S. DINAKARA to Third Generation Bridge (2.5) 2000-GPRS launch<br>eneration (3G) 2003 – UK 3G launch<br>Generation (4G) 2007<br>neration (5G) 2019+<br>M.Sc., M.Phil., COMPUTER INSTRUCTOR, G ADW HSS, KILA e Se<br>
Padasalaire Fi<br>
Page BY S. DINAKAF

#### **2.What is an URL? What are the types of URL?**

URL – Uniform Resource Locator is the address of a document on the internet Absolute URL, Relative URL 2. What is an URL? W<br>URL – Uniform Resource<br>Absolute URL, Relation<br>3. List out four URL you<br>www.tn.gov.in, www.<br>4. What is a zone? Wh<br>A zone is a subset of **e the types of URL?**<br>
Decator is the address of a document on the internet<br>
L<br> **[w](http://en.widipedia.org/)**<br>
<u>c, http://en.widipedia.org, www.tnscert.org</u><br> **a resolver?**<br>
Omain namespace generally stored in file.<br>
which is responsible for initiat 2. What is an URL?<br>
URL – Uniform Res<br>
Absolute URL, Rela<br>
3. List out four URL<br>
<u>www.tn.gov.in, www.tn.gov.in, www.tn.gov.in, www.tn.gov.in</u><br>
4. What is a zone?<br>
A zone is a subset<br>
The resolver is a n are the types of URL?<br>
Locator is the address of a document on the internet<br>
URL<br>
now<br>
nic, http://en.widipedia.org, www.tnscert.org<br>
s a resolver?<br>
Domain namespace generally stored in file.<br>
m which is responsible for in

#### **3.List out four URL you know**

#### www.tn.gov.in, [www.tn.nic,](http://www.tn.nic/) http://en.widipedia.org, www.tnscert.org

#### **4.What is a zone? What is a resolver?**

A zone is a subset of the Domain namespace generally stored in file. The resolver is a program which is responsible for initiating the translation of

#### **5.Differentiate IPv4 and IPv6**

domain name into an IP address.

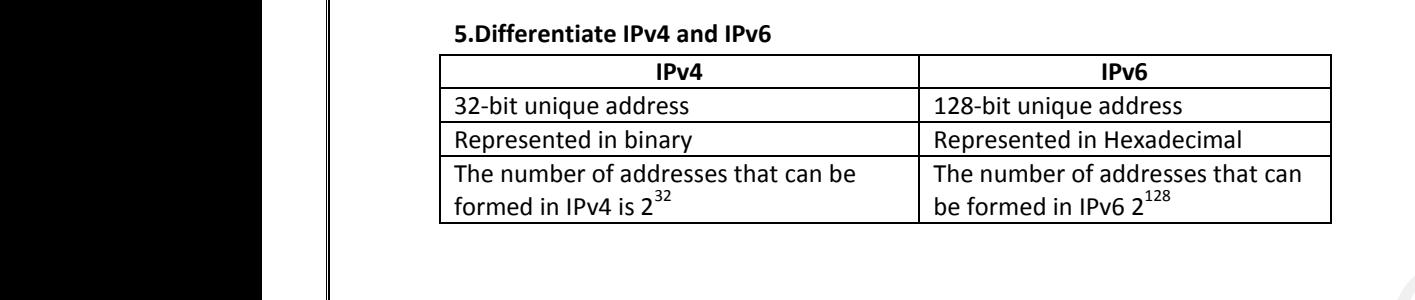

#### **13. Network Cabling**

#### **Explain the types of network cables**

- 1. **Coaxial cables:** This cable is used to connect the television sets to home antennas. The cable is used to transfer the information in 10 mbps. These cables have a copper wire inside and insulation is covered on the top of the copper wire to provide protection to the cable. Nowadays coaxial cables are also used for dish TV where the setup box 1. **Coaxial cables:** Ti<br>
antennas. The ca<br>
cables have a cop<br>
copper wire to pr<br>
also used for dis<br>
2. **Twisted Pair Cab**<br>
twisted together<br>
twisted pair cable ble is used to connect the television sets to home<br>used to transfer the information in 10 mbps. These<br>ire inside and insulation is covered on the top of the<br>protection to the cable. Nowadays coaxial cables are<br>there the se 1. **Coaxial cables:**<br>
antennas. The<br>
cables have a c<br>
copper wire to<br>
also used for c<br>
2. **Twisted Pair Ci<br>
twisted togeth<br>
twisted pair ca** rable is used to connect the television sets to home<br>is used to transfer the information in 10 mbps. These<br>wire inside and insulation is covered on the top of the<br>de protection to the cable. Nowadays coaxial cables are<br>'wh
	- 2. **Twisted Pair Cables:** It is type of cable with two or more insulated wires twisted together. The speed is 10 mbps to 100mbps. There are two types of twisted pair cables, Unshielded Twisted Pair (UTP) and Shielded Twisted Pair (STP).
- 3. **Fiber Optics Cables**: They are mainly used in Wide Area Network(WAN). These cables are placed in deep underground to avoid any damage to the cables. There are two types of fiber optic cables, one is single-mode another one is multimode. cables are placed<br>are two types of<br>4. **USB Cables:** The<br>other peripheral<br>8 | P a g e BY S. DINAKARA ep underground to avoid any damage to the cables. There<br>pptic cables, one is single-mode another one is multimode.<br>rsal Serial Bus are used to connect keyboard, mouse and<br>s. Some special network devices used to connect the cables are place<br>
are two types of<br>
4. **USB Cables:** Ti<br>
other peripher<br>
8 | P a g e BY S. DINAKAF Neep underground to avoid any damage to the cables. There<br>
r optic cables, one is single-mode another one is multimode.<br>
versal Serial Bus are used to connect keyboard, mouse and<br>
ices. Some special network devices used to
	- 4. **USB Cables:** The Universal Serial Bus are used to connect keyboard, mouse and other peripheral devices. Some special network devices used to connect the

internet through the USB called dongles. The dongle is a small peripheral devide which has a compatible of mobile broadband with a slim slot in it.

5. **Ethernet Cables:** This cable is used for connecting the computers at home or office. This cable connects wired devices within the local area network(LAN) fdr sharing the resources and accessing internet. This cable works at a speed of 10 gbps and more. internet through the USB called dongles. The dong<br>which has a compatible of mobile broadband with a<br>5. **Ethernet Cables:** This cable is used for connecting t<br>office. This cable connects wired devices within the<br>sharing the small peripheral device<br>slot in it.<br>mputers at home or<br>area network(LAN) for<br>vorks at a speed of 10 internet through the USB called dongles. The dom<br>which has a compatible of mobile broadband wit<br>5. **Ethernet Cables:** This cable is used for connecting<br>office. This cable connects wired devices within t<br>sharing the resourc a small peripheral device<br>m slot in it.<br>computers at home or<br>cal area network(LAN) for<br>e works at a speed of 10

#### **14. Open Source Concepts**

#### **List out the Benefits of Open Source Software**

- There are many open source software. So, we can select and use any software that suits our needs
- The complete options of the software can be used without any cost and restrictions
- We can share our ideas with the team, write the required code and share it with many. That suits our needs<br>
• The complete options of the software can be used vertex<br>
restrictions<br>
• We can share our ideas with the team, write the restrictions<br>
• We can learn many ideas and make our program with<br>
• We can a What any cost and<br>all code and share it<br>skills more efficient The are many open source sortware. So, we can<br>that suits our needs<br>The complete options of the software can be use<br>restrictions<br>We can share our ideas with the team, write the<br>with many.<br>We can learn many ideas and make ou Net and use any soliwate<br>
out any cost and<br>
ed code and share it<br>
g skills more efficient
	- We can learn many ideas and make our program writing skills more efficient
	- We can add the most required features in the software
	- Many open source software are very user friendly.

#### **15. E-Commerce**

#### 1.**Define. E-commerce**

E-commerce can be described as the process of buying or selling products, services or information via computer networks.

#### **2.Differentiate a traditional commerce and E-commerce**

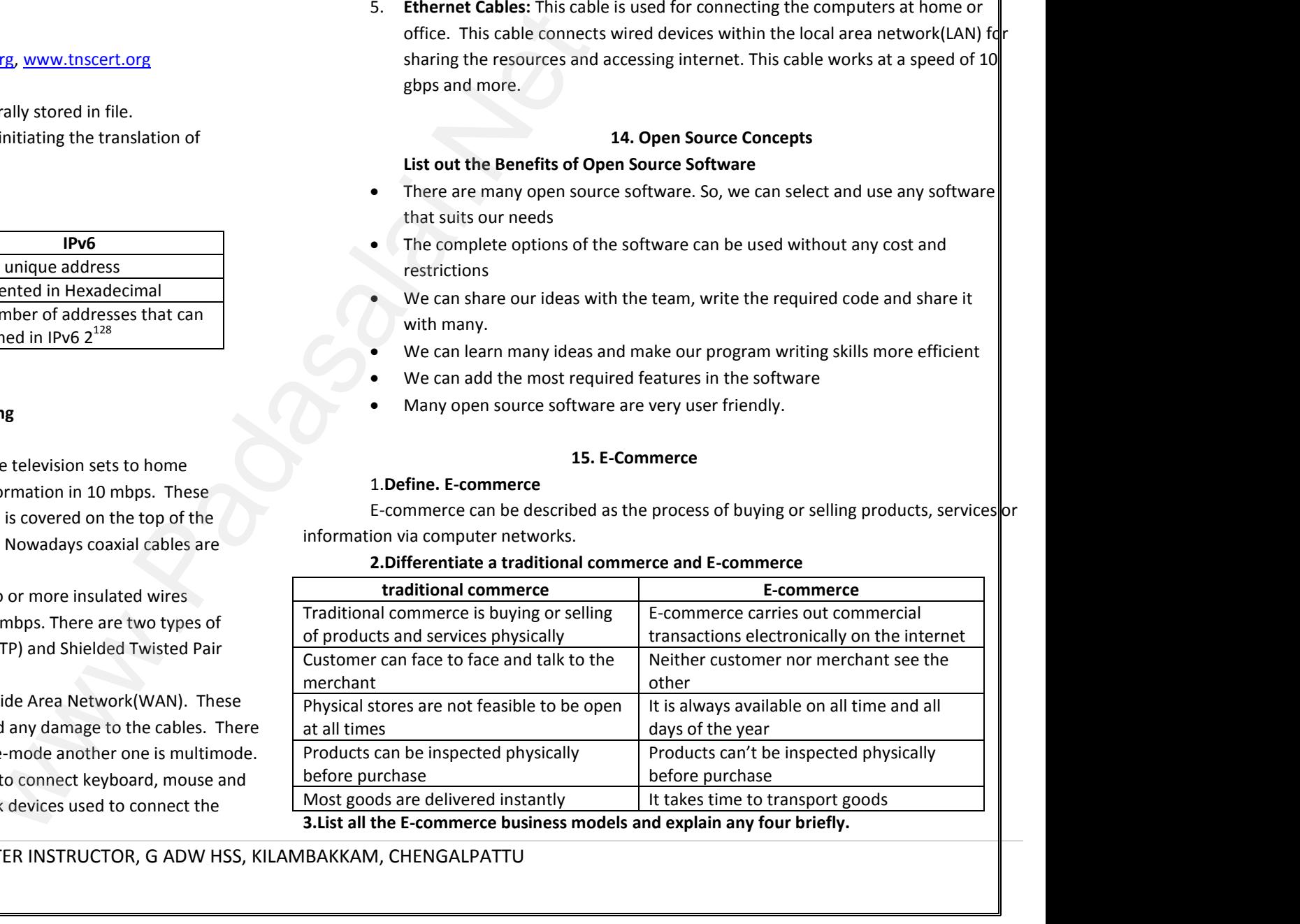

**8 |** P a g e BY S. DINAKARAN., M.Sc., M.Phil., COMPUTER INSTRUCTOR, G ADW HSS, KILAMBAKKAM, CHENGALPATTU

- 1. Business to Business (B2B)
- 2. Business to Consumer (B2C)
- 3. Business to Government (B2G)
- 4. Consumer to Business (C2B)
- 5. Consumer to Consumer (C2C)
- 6. Consumer to Government ( C2G) 1. Business to Business (2. Business to Consumer<br>3. Business to Governme<br>4. Consumer to Business<br>5. Consumer to Consum<br>6. Consumer to Governm<br>7. Government to Busin )<br>26)<br>C)<br>C2G)<br>28)<br>G2C) 1. Business to Busines<br>
2. Business to Consum<br>
3. Business to Govern<br>
4. Consumer to Busine<br>
5. Consumer to Consu<br>
6. Consumer to Govern<br>
7. Government to Bus 8)<br>(B2G)<br>2B)<br>C2C)<br>(C2G)<br>(G2B)<br>r (G2C)
	- 7. Government to Business (G2B)
	- 8. Government to Consumer (G2C)
	- 9. Government to Government (G2G)

# **Business to Business (B2B)**

Commercial transactions take place between different business organizations,

through the internet. For example, a cycle company may buy tyres from another company for their cycles Commercial transactic<br>through the internet.<br>company for their cyc<br>**Business to Governm**<br>When a company get<br>Internet it is called as<br>e.g. The Government<br>Government to Busin ke place between different business organizations,<br>xample, a cycle company may buy tyres from another<br>**2G)**<br>or its goods, services by the Government through<br>model.<br>aptops for students Commercial transacthrough the internet<br>company for their company for their company for their company for their company g<br>When a company g<br>Internet it is called<br>e.g. The Government to Buy **Example, a cycle company may buy tyres from another**<br> **(B2G)**<br> **(B2G)**<br> **d** for its goods, services by the Government through<br> **G** model.<br> **S** laptops for students<br> **CG2B** 

# **Business to Government (B2G)**

When a company get paid for its goods, services by the Government through Internet it is called as B2G model.

e.g. The Government buys laptops for students

# **Government to Business (G2B)**

It refers to a business model where Government providing services to business organization. E.g. road project

#### **Government to Consumer (G2C)**

The Government provides platform for its citizens to avail its services and information through Internet. E.g. online certificates Government to Constant Constant Constant Constant Constant Constant Constraint Constraint Constraint Constraint Constraint Constraint Constraint Constraint Constraint Constraint Constraint Constraint Constraint Constraint Explaination: E.g. Represent to Correlation: E.g. Represent to Correlation: The Government provident information through<br>4. Explain any five E-Comming Auction site is a king some commission for Bonner advertisement

#### **4,Explain any five E-Commerce revenue models**

**Auction site** is a kind of website, that auctions items on the internet and levies some commission from the sales. E.g. https://www.ebay.com/ (G2C)<br>
latform for its citizens to avail its services and<br>
et. E.g. online certificates<br>
venue models<br>
posite, that auctions items on the internet and levies<br>
sales. E.g. https://www.ebay.com/<br>
displays advertisements of o by external of the control of the commander of the displanet.<br>
Fig. online certificates<br> **Processite and the control of the control of the control of the control of the states.**<br>
Fig. https://www.ebay.com/<br> **Control of the** 

**Banner advertisement site** displays advertisements of other companies in its websites and thereby earns revenue.

**Digital publishing sites** effectively host the e-books on the web. They make profiles in a number of ways such as advertising, selling e.g. https://wordpress.org/ **Licensing sites** allow other websites to make use of their software. Eg. Google search IGNOU website Bighar passising site<br>in a number of ways<br>Licensing sites allow<br>search IGNOU websit<br>9 | P a g e BY S. DINAKARA They make promes<br>a as advertising, selling e.g. https://wordpress.org/<br>r websites to make use of their software. Eg. Google<br>M.Sc., M.Phil., COMPUTER INSTRUCTOR, G ADW HSS, KILA Digital publishing s<br>
in a number of way<br>
Licensing sites allow<br>
search IGNOU web:<br>
9 | P a g e BY S. DINAKAF

**Name-your-prices** are just like normal retail sites. The buyer negotiates with the retailer for a particular product or service. E.g. http://in.hotels.com/ Name-your-prices are just like normal retail sites. The<br>retailer for a particular product or service. E.g. http://in<br>16. Electronic Payment Syste<br>1.What is the concept of e-wallet?<br>Electronic wallets allow users to make el Name-your-prices are just like normal retail sites. The<br>retailer for a particular product or service. E.g. http://<br>16. Electronic Payment Sys<br>1. What is the concept of e-wallet?<br>Electronic wallets allow users to make elect

# **16. Electronic Payment Systems**

# **1.What is the concept of e-wallet?**

Electronic wallets allow users to make electronic transactions quickly and securely over the internet through smart phones or computers negotiates with the<br>s.com/<br>ns quickly and secure er negotiates with the<br>els.com/<br>ions quickly and secure

#### **2.Compare and contrast the credit card and debit card**

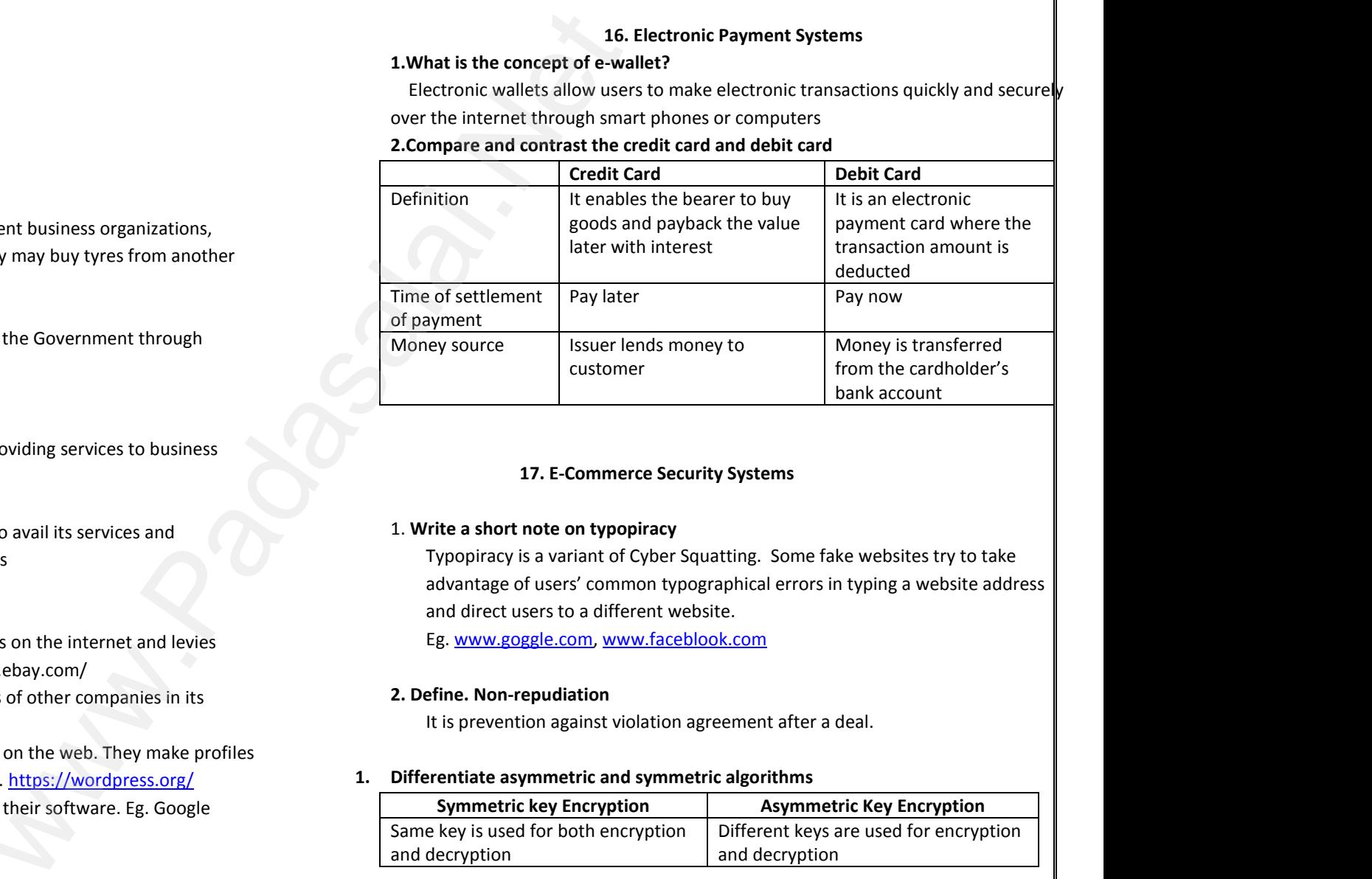

# **17. E-Commerce Security Systems**

# 1. **Write a short note on typopiracy**

Typopiracy is a variant of Cyber Squatting. Some fake websites try to take advantage of users' common typographical errors in typing a website address and direct users to a different website. 1. Write a short note on typopiracy<br>
Typopiracy is a variant of Cyber Squatting. Some fa<br>
advantage of users' common typographical errors is<br>
and direct users to a different website.<br>
Eg. www.goggle.com, www.faceblook.com<br> bsites try to take<br>ng a website address 1. Write a short note on typopiracy<br>Typopiracy is a variant of Cyber Squatting. Some<br>advantage of users' common typographical error<br>and direct users to a different website.<br>Eg. www.goggle.com, www.faceblook.com<br>2. Define. websites try to take<br>ping a website address

Eg. www.goggle.com, www.faceblook.com

# **2. Define. Non-repudiation**

It is prevention against violation agreement after a deal.

#### **1. Differentiate asymmetric and symmetric algorithms**

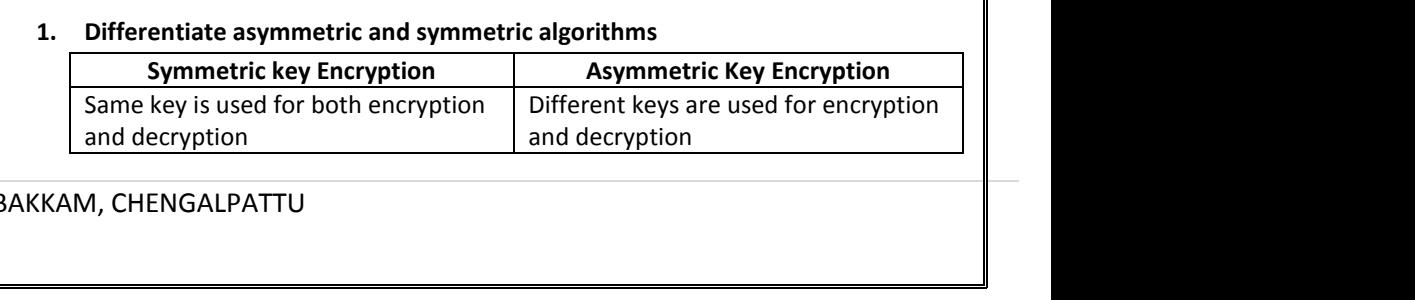

**9 |** P a g e BY S. DINAKARAN., M.Sc., M.Phil., COMPUTER INSTRUCTOR, G ADW HSS, KILAMBAKKAM, CHENGALPATTU

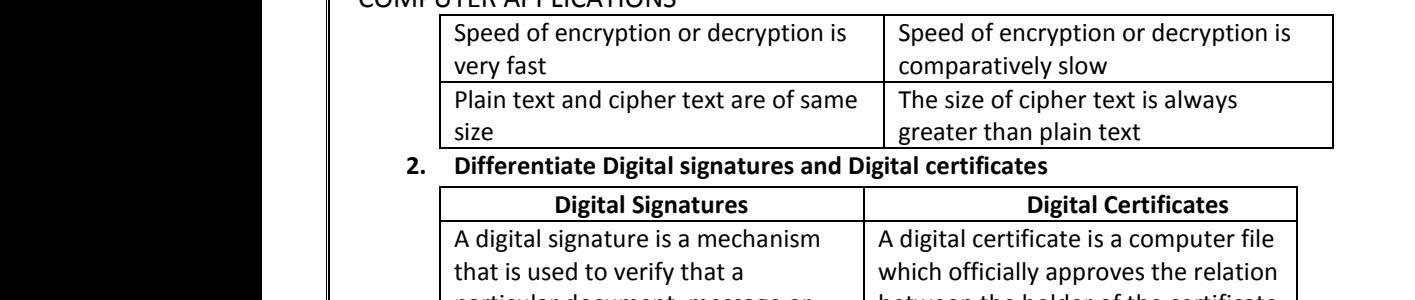

**2. Differentiate Digital signatures and Digital certificates**

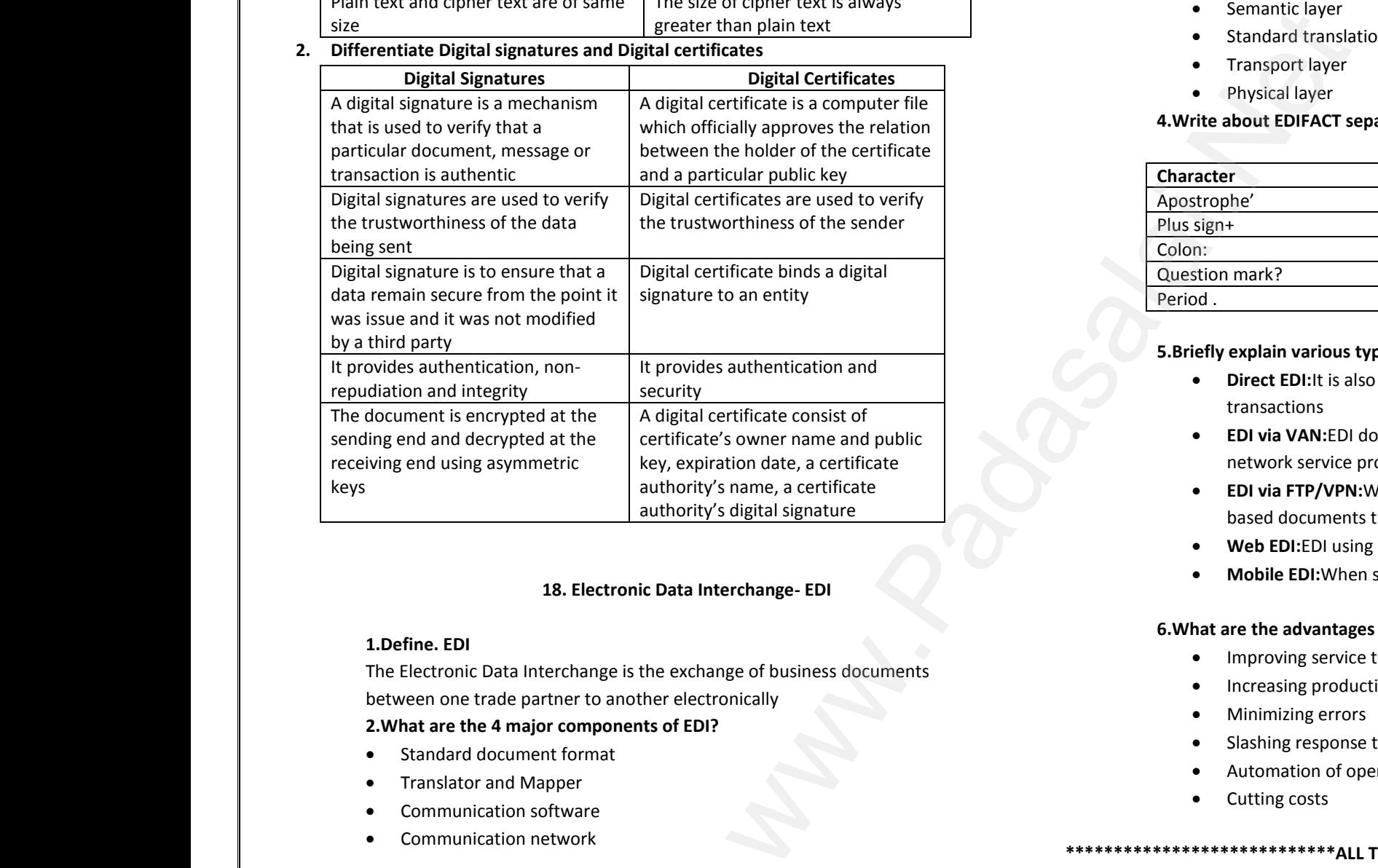

# **18. Electronic Data Interchange- EDI**

#### **1.Define. EDI**

The Electronic Data Interchange is the exchange of business documents between one trade partner to another electronically **2.What are the 4 major components of EDI?**

- Standard document format
- Translator and Mapper
- Communication software
- Communication network

#### **3.List the various layers of EDI**

- Semantic layer
- Standard translation layer
- Transport layer
- Physical layer

# **4.Write about EDIFACT separators** 3. List the various layers of EDI<br>• Semantic layer<br>• Standard translation layer<br>• Transport layer<br>• Physical layer<br>4. Write about EDIFACT separators 3. List the various layers of EDI<br>• Semantic layer<br>• Standard translation layer<br>• Transport layer<br>• Physical layer<br>4. Write about EDIFACT separators

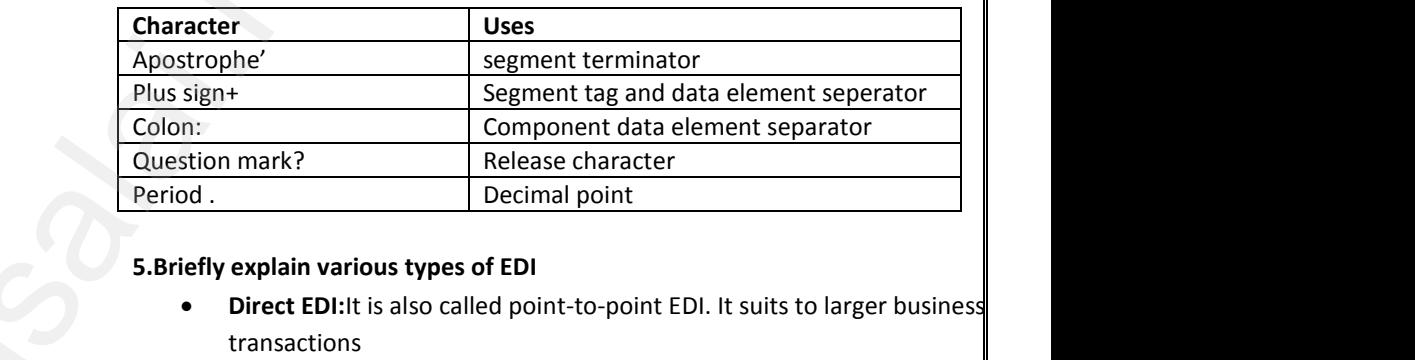

# **5.Briefly explain various types of EDI**

 **Direct EDI:**It is also called point-to-point EDI. It suits to larger business transactions

www.Padasalai.Net

www.Padasalai.Net

www.Padasalai.Net

www.Padasalai.Net

- **EDI via VAN:**EDI documents are transferred with the third party network service providers
- **EDI via FTP/VPN:**When this protocols are used for exchange of EDI based documents through the internet • EDI via FTP/VPN:When this protocols are understanded documents through the internet<br>• Web EDI:EDI using a web browser via the l<br>• Mobile EDI:When smart phones are used to<br>**6.What are the advantages of EDI?**<br>• Improving s or exchange of EDI<br>et<br>sfer EDI document. • EDI via FTP/VPN:When this protocols ar<br>based documents through the internet<br>• Web EDI:EDI using a web browser via th<br>• Mobile EDI:When smart phones are use<br>6.What are the advantages of EDI?<br>• Improving service to end use I for exchange of EDI<br>rnet<br>ansfer EDI document.
	- **Web EDI:**EDI using a web browser via the Internet

 **\*\*\*\*\*\*\*\*\*\*\*\*\*\*\*\*\*\*\*\*\*\*\*\*\*\*\*\*ALL THE BEST \*\*\*\*\*\*\*\*\*\*\*\*\*\*\*\*\*\*\*\*\*\*\*\*\*\*\*\*\*\*\***

**Mobile EDI:**When smart phones are used to transfer EDI document.

#### **6.What are the advantages of EDI?**

- Improving service to end users
- Increasing productivity
- Minimizing errors
- Slashing response times
- Automation of operatins
- Cutting costs

**10 |** P a g e BY S. DINAKARAN., M.Sc., M.Phil., COMPUTER INSTRUCTOR, G ADW HSS, KILAMBAKKAM, CHENGALPATTU ■ Standard do<br>
■ Translator ar<br>
■ Communicat<br>
■ Communicat<br>
■ 10 | P a g e BY S. DINAKAR ent format<br>
Mapper<br>
software<br>
metwork<br>
M.Sc., M.Phil., COMPUTER INSTRUCTOR, G ADW HSS, KII<br>
M.Sc., M.Phil., COMPUTER INSTRUCTOR, G ADW HSS, KII www.Padasalai.Net ■ Standard c<br>
■ Translator<br>
■ Communic<br>
■ Communic<br>
■ 10 | P a g e BY S. DINAKA www.Padasalai.Net